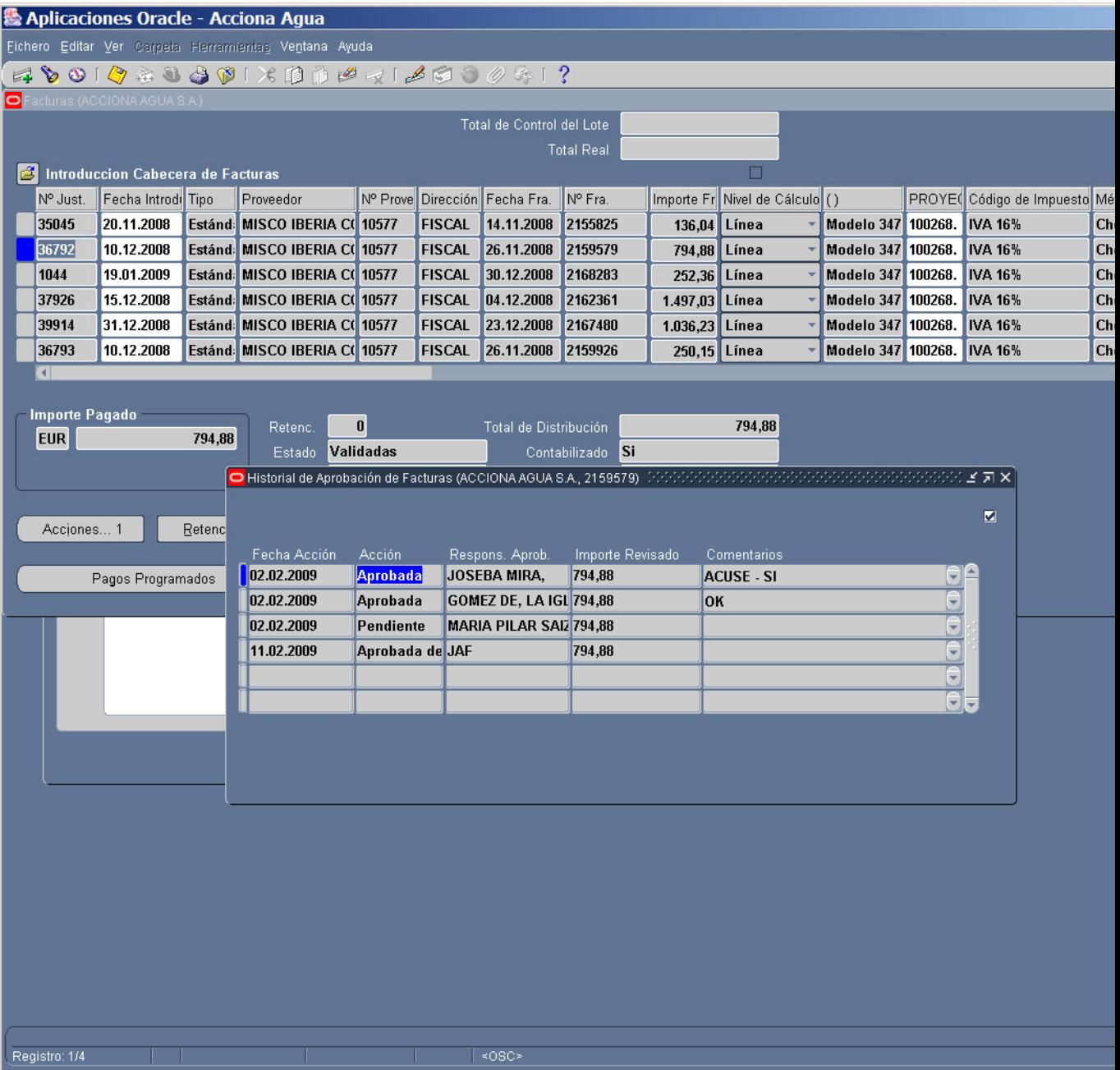

In the apporval history we have all the coments, but in the notification we can not see them.

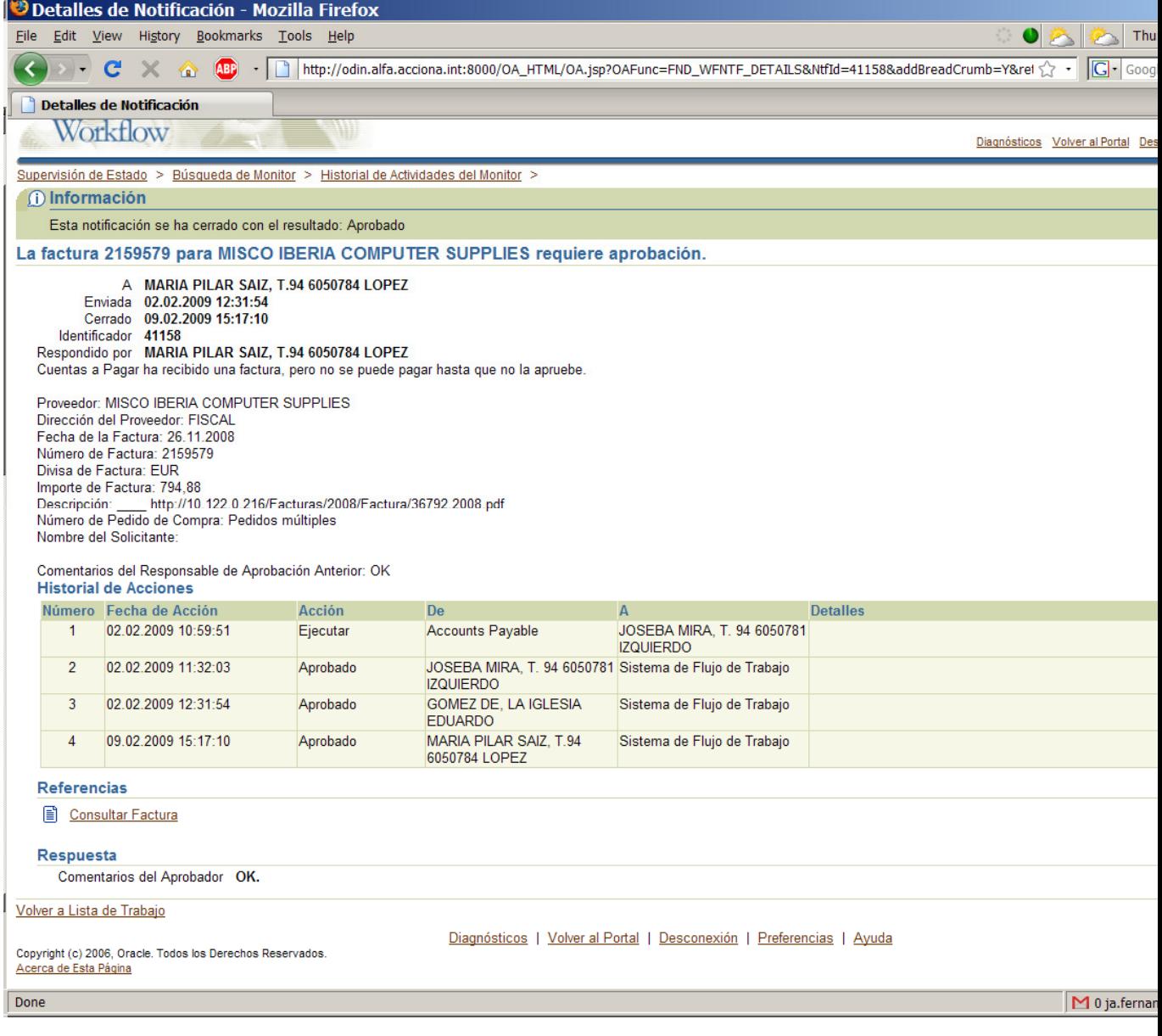

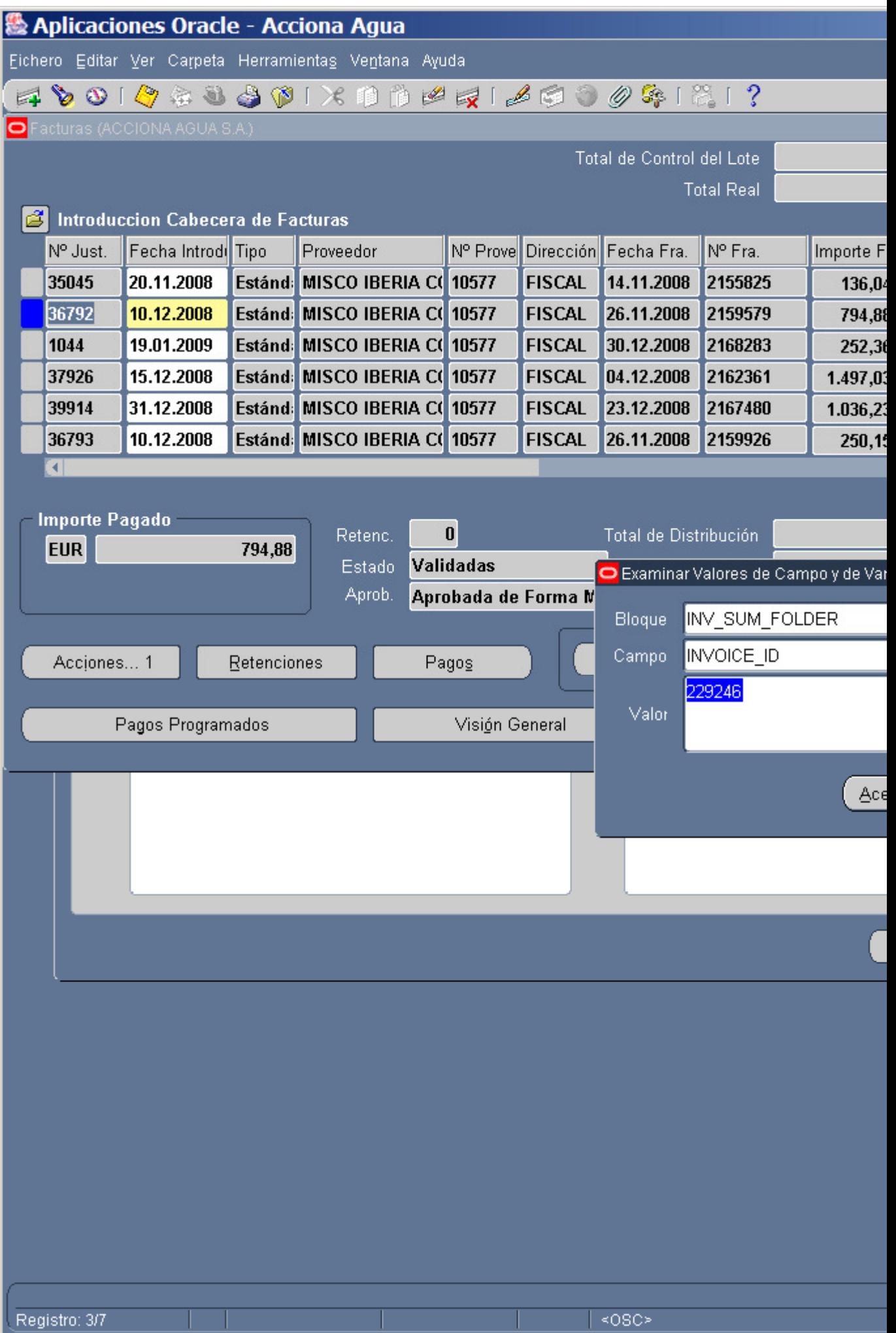

## Hi all.

My first post on this comunity...

Well, my question is, we have just started using AME and the ap inv workflow to get the invoices approved for payment.

It is working OK, but I have an isse with the information that appears in the notification. The notification only includes the comments made by the last approver, the comments from the previous approvers do not apper in the notification, they are saved in the approval history of the invoice but the approver does not see them in the notification in the details colum. is this normal? See here

however all the information included by others when responding to request information are there no problem...

Thanks for your time